**Convocatoria para la provisión, mediante procedimiento de ingreso, por el sistema de concurso-oposición, de una plaza del puesto de trabajo de Técnico P.B. (Servicio Informático), nivel A, al servicio de la Universidad Pública de Navarra**

(Aprobada mediante Resolución 2340/2022, de 23 de noviembre del gerente de la Universidad Pública de Navarra)

# SEGUNDA PRUEBA

# PREGUNTAS Y/O SUPUESTOS TEÓRICO-PRÁCTICOS

# Tiempo de realización: 3 horas

07 de febrero de 2024

# **NO PASE A LA HOJA SIGUIENTE**

**MIENTRAS NO SE LE INDIQUE QUE PUEDE COMENZAR**

# **ESTRUCTURA DE LA PRUEBA Y PUNTUACIONES DE CADA APARTADO**

#### **BLOQUE I, 5 puntos:**

Apartado 1 - 0,6 puntos:

Subapartado 1.a) 0,2 puntos Subapartado 1.b) 0,2 puntos Subapartado 1.c) 0,2 puntos

Apartado 2 - 4,4 puntos:

Subapartado 2.a) 0,5 puntos Subapartado 2.b) 0,65 puntos Subapartado 2.c) 1 punto Subapartado 2.d) 1 punto Subapartado 2.e) 1,25 puntos

## **BLOQUE II, 2 puntos:**

Apartado 1 - 2 puntos, repartidos así: Subapartado 1.a) 1 punto Subapartado 1.b) 1 punto

## **BLOQUE III, 4 puntos:**

Apartado 1 - 0,25 puntos Apartado 2 - 0,5 puntos Apartado 3 - 0,25 puntos Apartado 4 - 1 punto Apartado 5 - 1 punto Apartado 6 - 1 punto

# **BLOQUE IV, 4 puntos:**

Apartado 1 - 2,25 puntos:

Subapartado 1.a) 0,75 puntos Subapartado 1.b) 0,75 puntos Subapartado 1.c) 0,75 puntos

Apartado 2 - 1,75 puntos:

Subapartado 2.a) 0,75 puntos Subapartado 2.b) 1 punto

## **BLOQUE I (5 puntos)**

# **Dado el siguiente esquema relacional de BBDD para la gestión de recursos y áreas de un departamento y cuyas claves primarias están en negrita y subrayadas:**

AREA (cod area, nombre area, lineas interes)

PLANTA (**nplanta**, caracteristicas);

DESPACHO (**numdespacho**, **nplanta\_des**, m2\_des) donde nplanta\_des es clave extranjera de PLANTA

PROFESOR (dni, nombre, apellido1, apellido2, categoria, dedicacion, cod area, numdespacho, nplanta\_des) donde (numdespacho, nplanta\_des) es clave extranjera de DESPACHO y cod\_area es clave extranjera de AREA

LABORATORIO (**num\_lab**, nplanta\_lab, m2\_lab, num\_conexiones, cod\_area) donde nplanta\_lab es clave extranjera de PLANTA y cod\_area es clave extranjera de AREA

## **Y los atributos, todos ellos con valor no nulo, tienen el siguiente significado:**

AREA: cod\_area: código del área nombre\_area: nombre del área lineas interes: descripción de las líneas de interés del área

PLANTA

nplanta: número de planta

caracteristicas: principales características de la planta

#### DESPACHO

numdespacho: número del despacho nplanta\_des: número de planta donde está el despacho m2\_des: metros cuadrados del despacho

#### PROFESOR

Dni: DNI del profesor Nombre: nombre del profesor apellido1: primer apellido del profesor apellido2: segundo apellido del profesor categoría: categoría laboral del profesor dedicación: dedicación del profesor que puede ser 'COMPLETA' o 'PARCIAL' cod\_area: código del área a la que pertenece el profesor numdespacho: número de despacho del profesor nplanta\_des: número de planta donde está ubicado el despacho del profesor

#### LABORATORIO

num\_lab: número de laboratorio nplanta\_lab: planta en la que se encuentra el laboratorio m2\_lab: metros cuadrados del laboratorio num\_conexiones: número de conexiones de red que tiene el laboratorio cod\_area: código del área a la que pertenece el laboratorio

- **1.** *(0,6 puntos)* **Resuelve las siguientes cuestiones sobre el esquema anterior. Razona las respuestas.**
	- **a)** *(0,2 puntos)* **¿Puede haber áreas que no tengan profesores?**
	- **b)** *(0,2 puntos)* **¿Puede haber despachos compartidos por más de un profesor?**
	- **c)** *(0,2 puntos)* **¿Puede tener un mismo profesor dos despachos en distintas plantas?**
- **2.** *(4,4 puntos)* **Resuelve con SQL las siguientes consultas:**
	- **a)** *(0,5 puntos)* **Obtener el código y nombre de las áreas con laboratorios en la 2ª planta. En el resultado no pueden aparecer filas repetidas.**
	- **b)** *(0,65 puntos)* **Obtener una lista de todos los profesores con su DNI, nombre, apellidos, nombre del área al que pertenece y los m2 de su despacho. La lista debe estar ordenada por nombre, primer apellido y segundo apellido.**
	- **c)** *(1 punto)* **Obtener los códigos de área y sus nombres de aquellas que estén compuestas por al menos dos profesores con dedicación a tiempo 'completo'.**
	- **d)** *(1 punto)* **Obtener los números de planta que solo tengan laboratorios.**
	- **e)** *(1,25 puntos)* **Obtener las parejas de DNIs de aquellos profesores que comparten despacho.**

# **BLOQUE II (2 puntos)**

- **1.** *(2 puntos)* **Teniendo en cuenta las siguientes actividades o situaciones en el proceso de instalación de un equipo de control de contaminación, se pide:**
	- **a)** *(1 punto)* **Elaborar el diagrama del modelo de PERT.**
	- **b)** *(1 punto)* **Elaborar el diagrama del modelo de GANTT.**

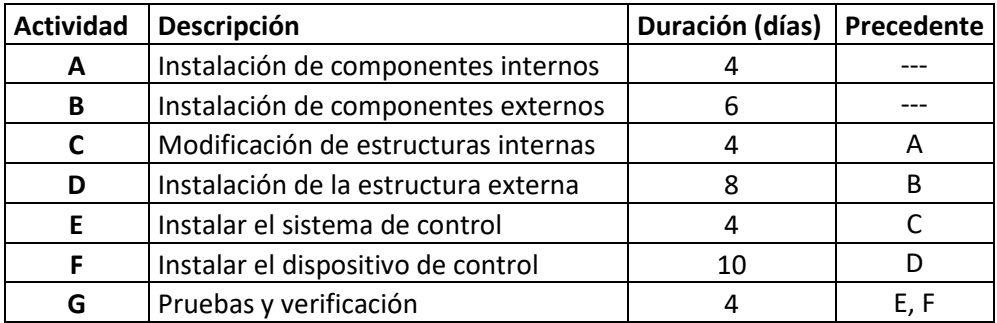

## **BLOQUE III (4 puntos)**

**1.** *(0,25 puntos)* **Dado el siguiente fragmento de código en Java, escribe cuál es el valor final de la variable sum.** 

```
int sum = 0;
for (int i = 1; i \le 5; i++) {
     sum += i;
}
```
**2.** *(0,5 puntos)* **Dado el siguiente fragmento de código en Java, escribe qué valor se imprimirá en pantalla.** 

```
int x = 5;
System.out.println(++x + x++);
```
**3.** *(0,25 puntos)* **La ejecución de la siguiente clase ¿qué devolverá como resultado?**

```
public class MyClass {
     public static void main(String args[]) {
           int unidades = 0;
           while (unidades < 10) {
                if (unidades==4) {
                      int stock = ++unidades;
1 1 1 1 1
           unidades++;
 } 
           System.out.println("Stock vale: "+stock);
     } 
}
```
## **Elige una de las opciones:**

- a) Stock vale: 5
- b) La ejecución acabará con error
- c) Stock vale: 4
- d) Stock vale: null

**4.** *(1 punto)* **Usando la siguiente clase Empleado, completa el método** *main* **para que la ejecución devuelva el siguiente resultado:** 

```
Nombre: Felipe
Edad: 45
Puesto: 1055
```

```
class Empleado {
        private String Nombre;
        private int Puesto;
        private int Edad;
        public void setNombre(String newNombre) { 
              Nombre = newNombre; 
 } 
        public void setEdad(int newEdad) { 
             Edad = newEdad; 
        } 
        public void setPuesto(int newPuesto) { 
              Puesto = newPuesto; 
 } 
        public String getNombre() { return Nombre; }
        public int getPuesto() { return Puesto; }
        public int getEdad() { return Edad; }
} 
public class ProbandoEmpleado {
      public static void main(String[] args) { 
\begin{array}{ccc} \cdot & \cdot & \cdot \\ \cdot & \cdot & \cdot \end{array}}
```
**5.** *(1 punto)* **El factorial de un número entero positivo se define como el producto de todos los números naturales anteriores o iguales a él. Ejemplo: factorial(5) = 5! = 5\*4\*3\*2\*1**

**Escribe el cuerpo del método factorial para que calcule el factorial de un número entero positivo:**

```
public class CalcularFactorial {
     public static int factorial(int n) {
 ... } 
    public static void main(String[] args) {
         System.out.println("El factorial de 5 es "+factorial(5));
     } 
}
```
**6.** *(1 punto)* **Dado el siguiente código en PHP rellena los puntos suspensivos para que en pantalla aparezca la siguiente frase:**

El jueves veremos 'Viridiana' de 1961.

```
<?php
$semana = [
    "lunes",
     "martes",
     "miércoles",
     "jueves",
     "viernes",
     "sábado",
     "domingo"
];
$peliculas[] = array(
     "titulo" => "Un perro andaluz",
     "año" => 1929
);
$peliculas[] = array(
     "titulo" => "Las Hurdes, tierra sin pan",
     "año" => 1933
);
$peliculas[] = array(
     "titulo" => "Viridiana",
     "año" => 1961
);
$peliculas[] = array(
     "titulo" => "Tristana",
     "año" => 1970
); 
   ...
?>
```
# **BLOQUE IV (4 puntos)**

**1.** *(2,25 puntos)* **Redes.**

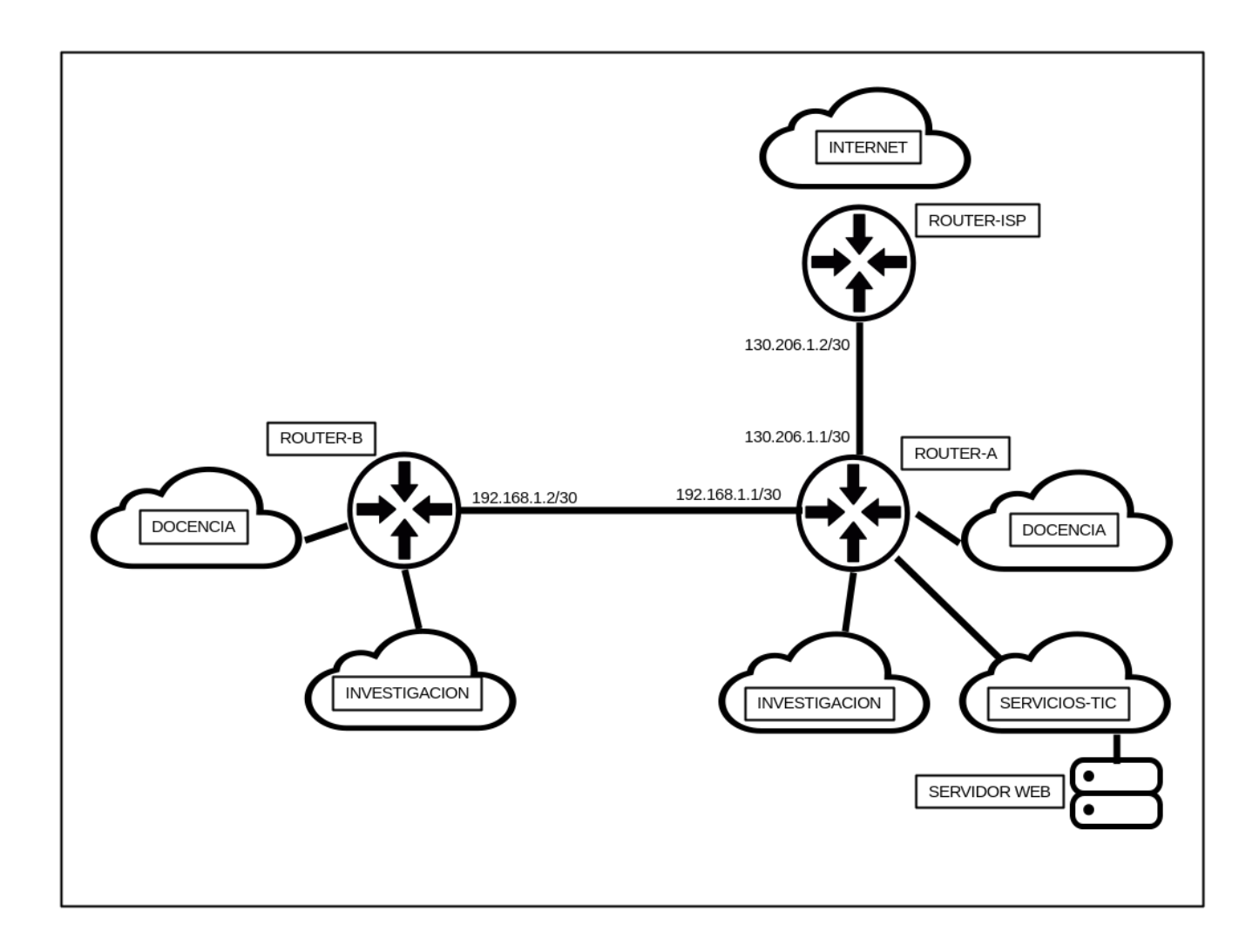

La figura representa la red de una universidad con dos campus (A y B). En cada campus existe un enrutador (ROUTER-A y ROUTER-B). Ambos enrutadores se interconectan mediante un enlace punto a punto cuyas direcciones IPv4 en formato CIDR se especifican en la figura. El campus A es el principal y dispone de una subred de docencia, una de investigación y una para los servicios TIC, todas ellas conectadas al enrutador. Igualmente, el campus B dispone de una subred de docencia y una subred de investigación. La conexión a Internet de la universidad se proporciona a través de un enlace punto a punto entre el enrutador del campus A y un enrutador del proveedor de servicios de Internet para universidades. Se especifican en la figura las direcciones IPv4 en formato CIDR que conforman el enlace punto a punto de acceso a Internet.

- **a)** *(0,75 puntos)* **Se solicita realizar un plan de direccionamiento IPv4 para la universidad con las siguientes características:**
	- Se dispone del bloque de direcciones 172.16.0.0/20 compuesto por 16 redes de clase C.
	- Al menos un 25% del direccionamiento debe quedar como reserva global.
	- Al menos un 25% del direccionamiento asignado a un campus debe quedar como reserva de ese campus.
	- Cada una de las 5 subredes debe tener asignado direccionamiento para al menos el doble de las asignaciones previstas, que son:

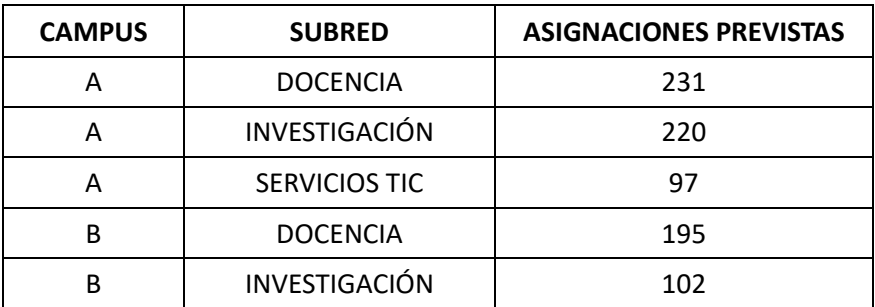

**Explica cómo se realiza el plan de direccionamiento y cómo se cumplen las condiciones del mismo. Completa la siguiente tabla, indicando en formato CIDR cuáles son la subred o subredes IP asignadas en cada caso:**

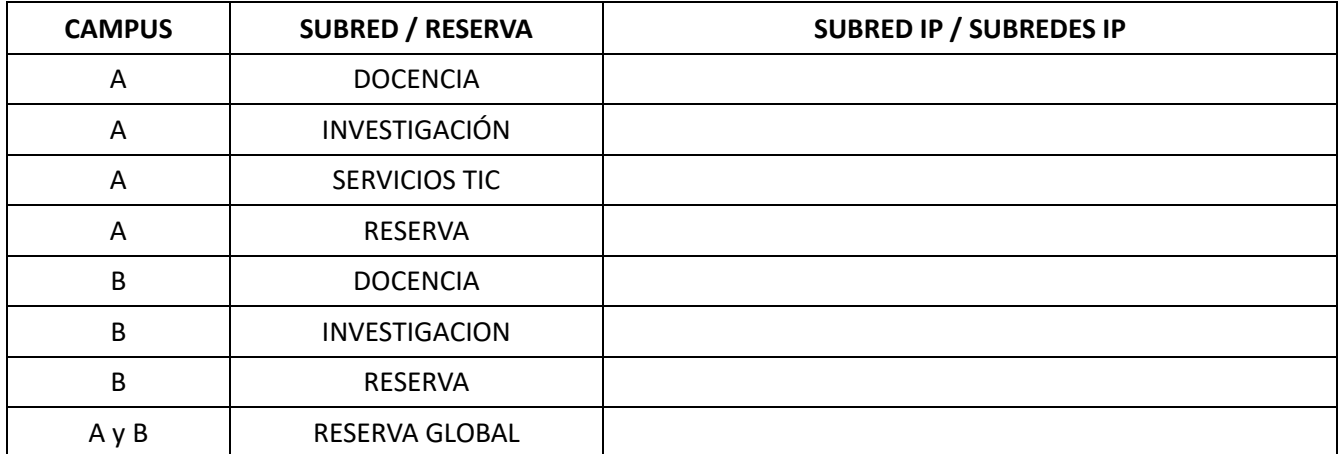

**b)** *(0,75 puntos)* **Tablas de enrutado interno.**

**En función de las subredes IP que corresponden a cada subred de cada campus, explica las reglas de enrutado que habría que configurar en los dos enrutadores internos de la universidad para garantizar la comunicación entre ambos campus y con Internet.**

**Completa las siguientes tablas. En la columna DESTINO indica en formato CIDR la subred destino y en la columna PUERTA DE ENLACE la dirección IP a la que enviar los paquetes de dicho destino. Indica al final de cada tabla la regla por defecto cuyo destino es 0.0.0.0/0 o DEFAULT y la puerta de enlace por defecto. No incluir en las tablas las subredes directamente conectadas a cada enrutador.**

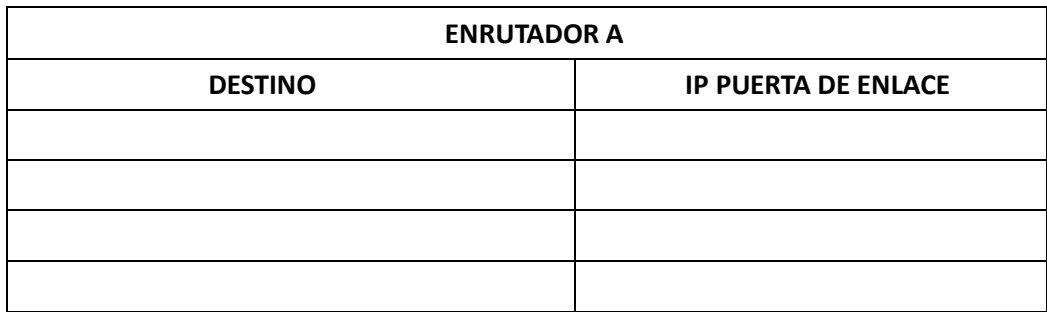

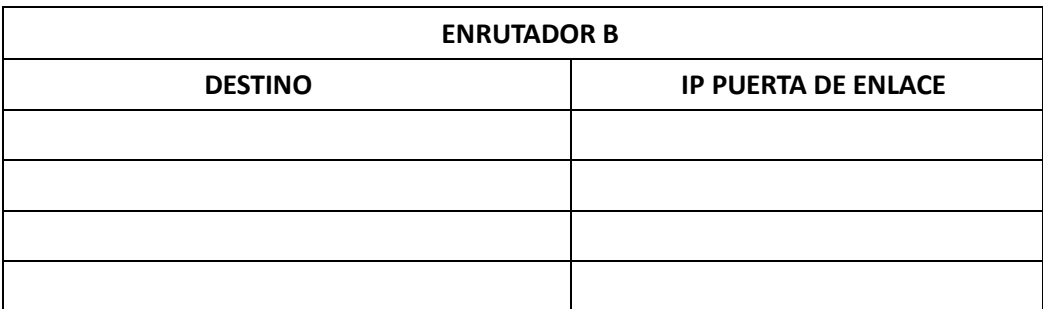

**c)** *(0,75 puntos)* **El proveedor de Internet de la universidad asigna un rango de 8 direcciones IP públicas para la comunicación de la universidad con Internet.** 

**Indica qué configuración hay que realizar en el enrutador del campus A para garantizar una comunicación correcta de la universidad con la Internet pública.** 

**Explica dicha configuración para el caso de un equipo interno que precisa navegar por Internet y para el caso de un servidor web de la subred de servicios TIC que publica contenidos para la Internet global.**

**2.** *(1,75 puntos)* **En un servidor con sistema operativo Linux nos encontramos con las siguientes entradas en la tabla del gestor de tareas** *cron* **del usuario de una aplicación:**

```
10 * * * * * /home/app/scripts/script-app.sh -f app.txt -m modo1
15 */4 * 1-5,9-12 0-5 /home/app/scripts/script-app.sh -f app.txt -m modo2
```
**El script al que se hace referencia en las entradas es el siguiente:**

```
#!/bin/bash 
while getopts f:m: option 
do 
     case "${option}" 
         in 
         f) fichero=${OPTARG};; 
         m) modo=${OPTARG};; 
     esac 
done 
ficheroError="error.txt" 
ficheroN="n.txt" 
if [ $modo = "modo1" ]; then 
     tail -1000 $fichero | grep "Critical error" | tee $ficheroError | wc -l > $ficheroN 
elif [ $modo = "modo2" ]; then
     num=$(cat $ficheroN); 
     if [ $num -gt 0 ]; then 
         mailx -s "$num errores en applicacion" operador@ejemplo.org < $ficheroError 
     fi 
else 
     exit 1 
fi
```
#### **Se pide lo siguiente:**

- **a)** *(0,75 puntos)* **Explicar las frecuencias de ejecución de cada tarea.**
- **b)** *(1 punto)* **Explicar el comportamiento del script para cada tarea.**